# **ИНТЕЛЛЕКТУАЛЬНЫЙ ПОТЕНЦИАЛ ВУЗОВ – НА РАЗВИТИЕ ДАЛЬНЕВОСТОЧНОГО РЕГИОНА РОССИИ И СТРАН АТР**

Материалы ХХIV международной научно-практической конференции студентов, аспирантов и молодых ученых 26–28 апреля 2022 г.

Под общей редакцией д-ра экон. наук Т.В. Терентьевой

Электронное научное издание

Владивосток Издательство ВГУЭС 2022

УДК 378.4 ББК 74.584(255)я431 И73

**Интеллектуальный потенциал вузов – на развитие Дальне-**И73 **восточного региона России и стран АТР :** материалы ХХIV международной науч.-практ. конф. студентов, аспирантов и молодых ученых (г. Владивосток, 26–28 апреля 2022 г.) / под общ. ред. д-ра экон. наук Т.В. Терентьевой ; Владивостокский государственный университет экономики и сервиса; Электрон. текст. дан. (1 файл: 44,5 МБ). – Владивосток: Изд-во ВГУЭС, 2022. – 1 электрон., опт. диск (CD-ROM). – Систем. требования: Intel Pentium (или аналогичный процессор других производителей), 500 МГц; 512 Мб оперативной памяти; видеокарта SVGA, 1280×1024 High Color (32 bit); 5 Мб свободного дискового пространства; операц. система Windows ХР и выше; Acrobat Reader, Foxit Reader либо любой другой их аналог. – Владивосток: Изд-во ВГУЭС, 2022.

ISBN 978-5-9736-0675-6

Включены материалы XXIV международной научно-практической конференции студентов, аспирантов и молодых ученых «Интеллектуальный потенциал вузов – на развитие Дальневосточного региона России и стран Азиатско-Тихоокеанского региона», состоявшейся во Владивостокском государственном университете экономики и сервиса (г. Владивосток, 26–28 апреля 2022 г.).

> УДК 378.4 ББК 74.584(255)я431

Электронное учебное издание

Минимальные системные требования:

Компьютер: Pentium 3 и выше, 500 МГц; 512 Мб на жестком диске; видеокарта SVGA, 1280×1024 High Color (32 bit); привод CD-ROM. Операционная система: Windows ХР/7/8.

Программное обеспечение: Internet Explorer 8 и выше или другой браузер; Acrobat Reader, Foxit Reader либо любой другой их аналог.

ISBN 978-5-9736-0675-6

 $\overline{a}$ 

© ФГБОУ ВО «Владивостокский государственный университет экономики и сервиса», оформление, 2022 Под общей редакцией д-ра экон. наук Т.В. Терентьевой Компьютерная верстка М.А. Портновой

Владивостокский государственный университет экономики и сервиса

690014, г. Владивосток, ул. Гоголя, 41 Тел./факс: (423)240-40-54 Объем 44,5 МБ Усл.-печ. л.

Подписано к использованию 27 августа 2022 г. Праж 300 (I –25) экз.

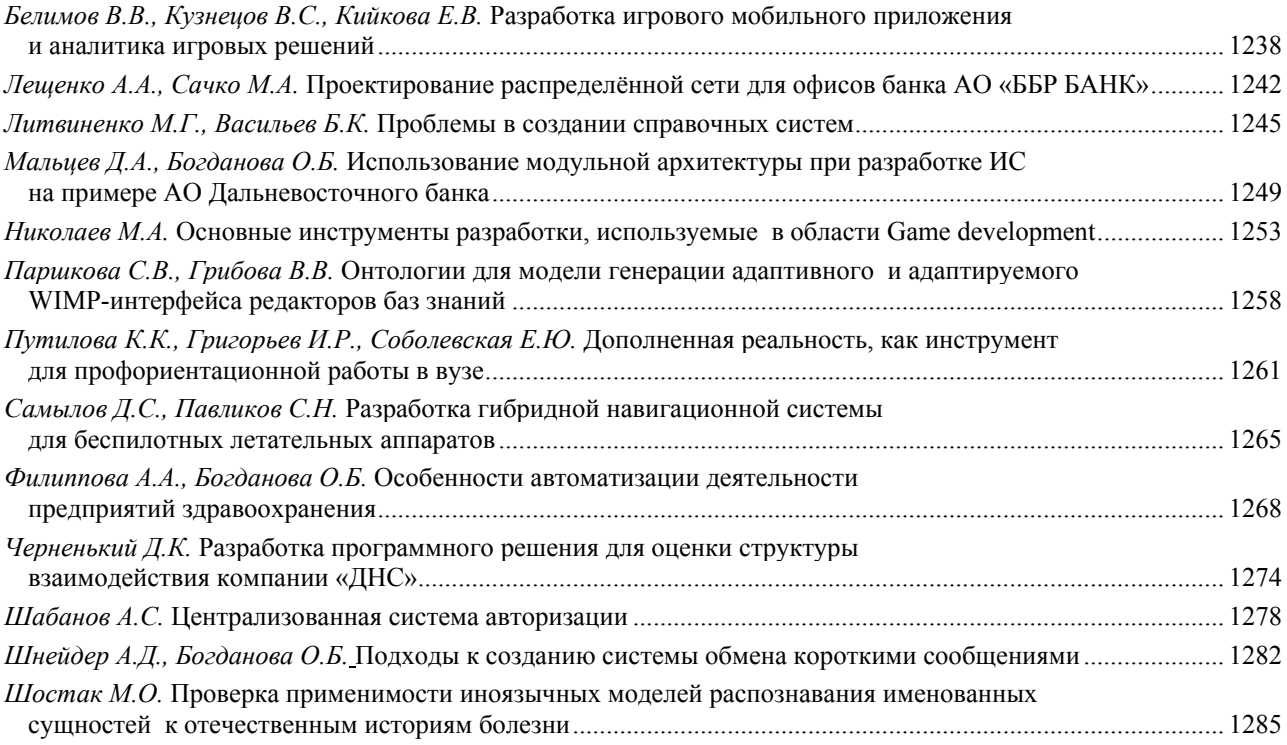

# **Секция. ИНФОРМАТИЗАЦИЯ НА ПРЕДПРИЯТИЯХ ДАЛЬНЕВОСТОЧНОГО ФЕДЕРАЛЬНОГО ОКРУГА**

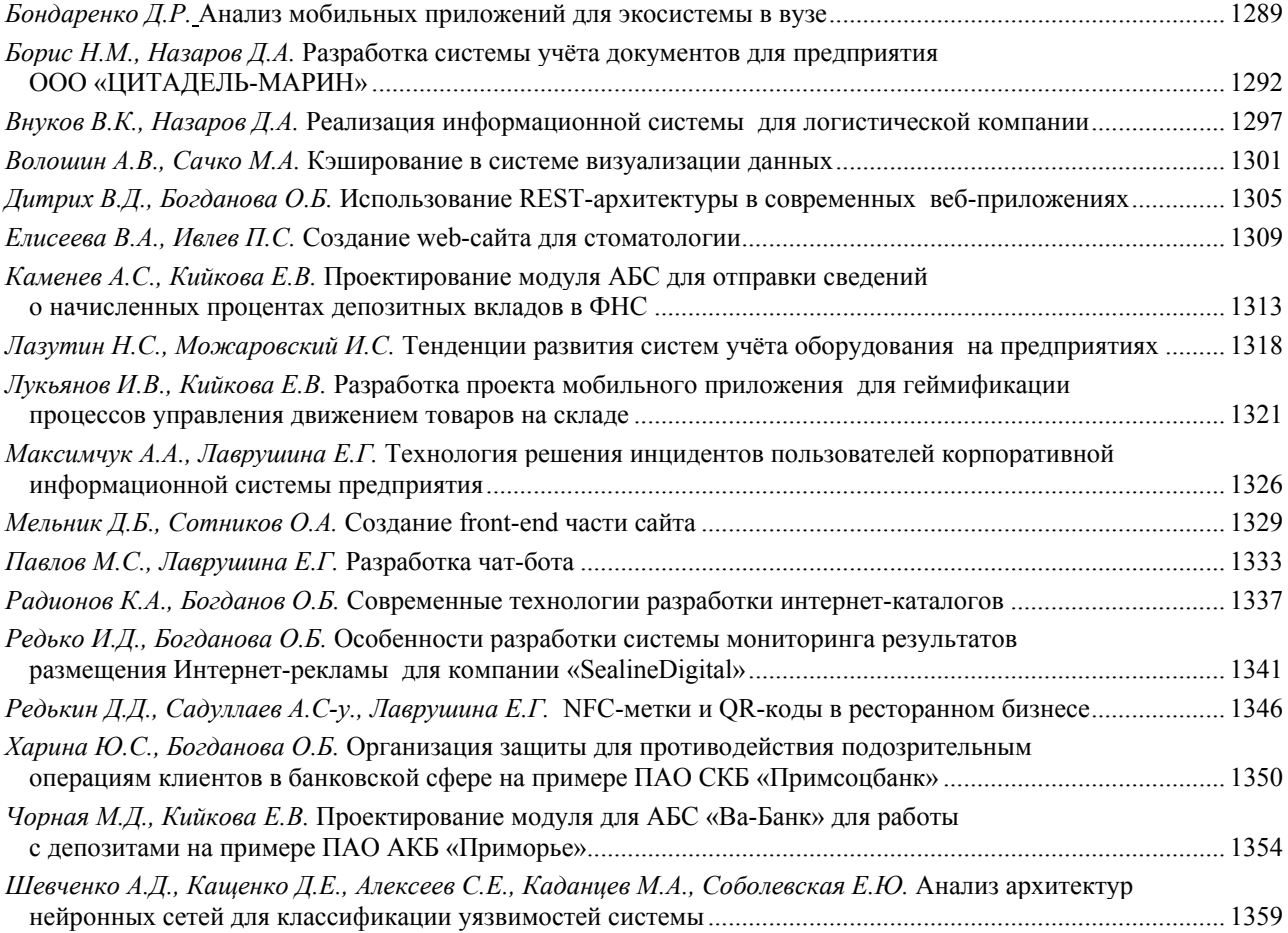

# **Секция. ЭЛЕКТРОННЫЕ ТЕХНОЛОГИИ И СИСТЕМЫ**

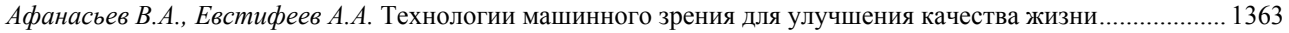

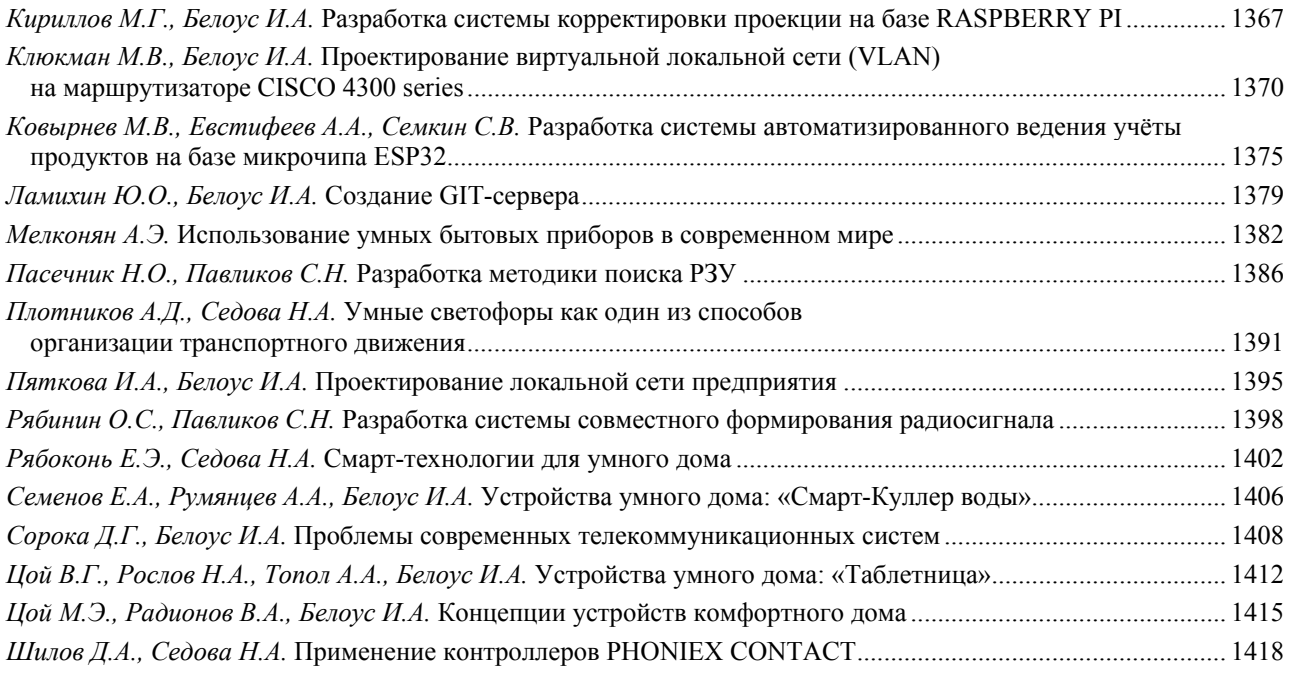

#### **Секция. ОКНО В ЦИФРОВОЙ МИР ИНФОРМАЦИОННОГО ОБЩЕСТВА**

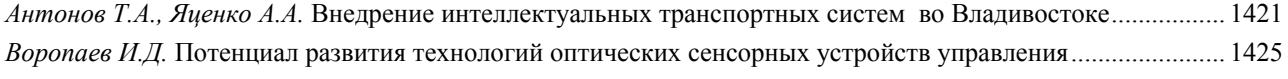

#### **Секция. ФИЗИЧЕСКАЯ КУЛЬТУРА, СПОРТ И ЗДОРОВЬЕ: КОНЦЕПЦИИ, ИННОВАЦИИ, ТЕХНОЛОГИИ**

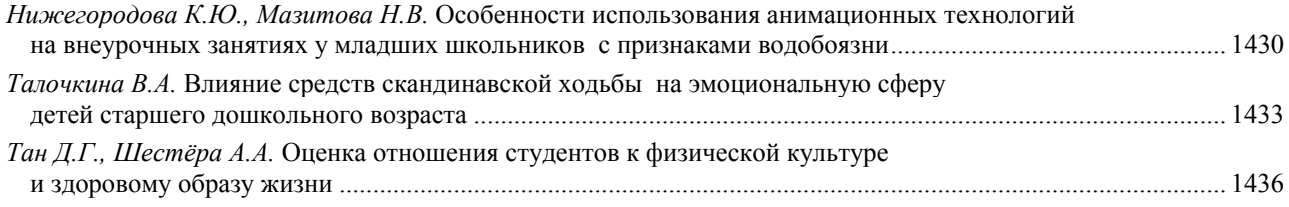

#### **Секция. ФИЗИЧЕСКАЯ КУЛЬТУРА И СПОРТ – НОРМА СОВРЕМЕННОЙ ЖИЗНИ**

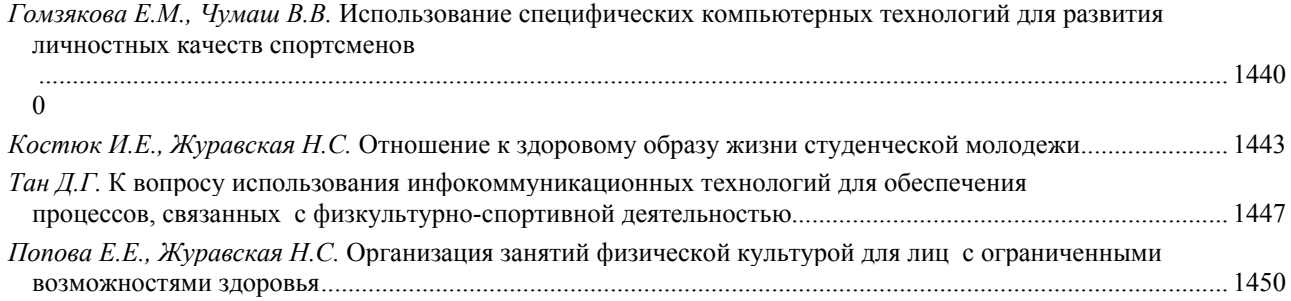

#### **Секция. ТРАНСФОРМАЦИЯ СОВРЕМЕННЫХ МАСС-МЕДИА В ЦИФРОВУЮ ЭРУ**

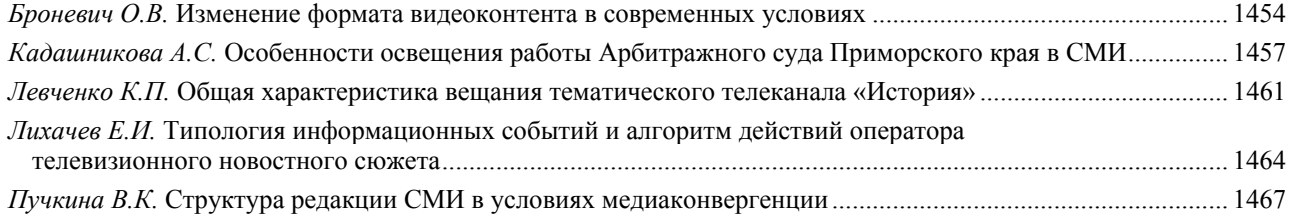

# **Секция. РОЛЬ СОЦИОКУЛЬТУРНОГО СЕРВИСА В СОРЕМЕННОМ МИРЕ**

# РАЗРАБОТКА СИСТЕМЫ КОРРЕКТИРОВКИ ПРОЕКЦИИ НА БАЗЕ **RASPBERRY PI**

### М.Г. Кириллов бакалавр И.А. Белоус доцент

Владивостокский государственный университет экономики и сервиса Владивосток. Россия

Для современной России нужны современные методы представления информации. Стремительное развитие направления мультимедийных технологий и медиасистем показывает актуальность данной проблемы. На сегодняшний день одним из современных и перспективных способов представления информации является видеомэппинг. А совместно с микрокомпьютером Raspberry Pi изучение этого проекта становится более интересным.

Ключевые слова: мультимедийные технологии, медиасистемы, видеомэппинг, микрокомпьютер Raspberry Pi.

# DEVELOPMENT OF A PROJECTION CORRECTION SYSTEM BASED **ON RASPBERRY PI**

Modern Russia needs modern methods of presenting information. The rapid development of multimedia technologies and media systems shows the relevance of this problem. To date, one of the modern and promising ways of presenting information is video mapping. And together with the Raspberry Pi microcomputer, the study of this project becomes more interesting.

Keywords: multimedia technology, media system, video mapping, Raspberry Pi microcomputer.

Понятие «видеомэппинг». Корректировка проекции или видеомэппинг (мэппинг - отражение, проецирование) - это особое направление в современном аудиовизуальном искусстве, представляющее собой 3D-проекцию на физический объект окружающей среды с учётом его геометрии и местоположения в пространстве (рис. 1). [3].

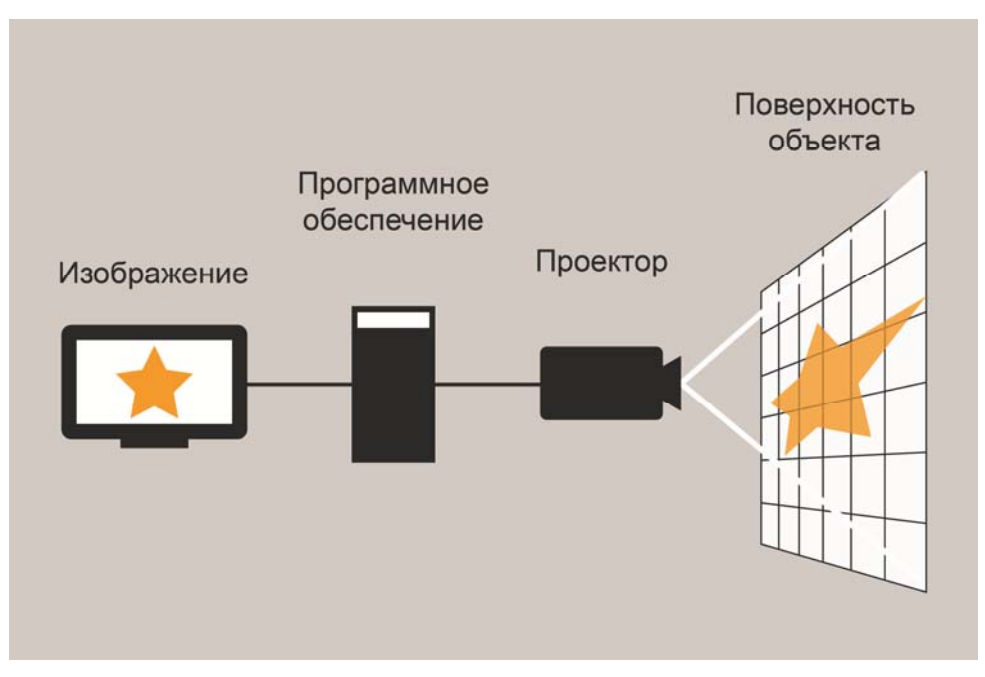

Рис. 1. Принцип создания видеоэппинга

Впервые был показан в 1969-м году на открытии нового аттракциона в Диснейленде. Таким образом можно сказать, что отцом-создателем этой технологии был сам Уолт Дисней [2].

Видеомэппинг стал развиваться только тогда, когда появился Интернет – в начале 2000-х, а настоящий бум пришёлся на 2009-2010-й годы, когда в большом количестве начали создаваться архитектурные проекции на самые известные здания мира [2].

Существует 4 вида: архитектурный, на малые объекты, интерактивный и интерьерный. В предприятии используется интерьерный, поэтому об этом способе более подробно. [2].

Интерьерный видеомэппинг представляет собой проекцию на стену(ы) и потолок помещения с целью постоянного преображения его интерьера или статичной визуальной картинкой.

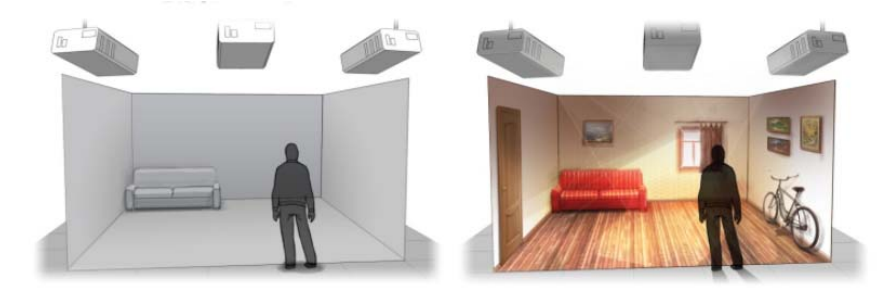

Рис. 2. Пример использования интерьерного видеомэппинга

Данный вид видеомэппинга отличается от архитектурного, тем, что использует не целый фасад здания, а лишь одну или несколько стен его помещения. Поэтому и задачи перед ним ставятся немного другие – удивлять посетителей конкретного заведения (кафе, ресторана, выставки, музея, магазина и т.д.), воплощая данное место намного приятным и современным.

Благодаря 3D проекции можно в буквальном смысле оживить стены своего заведения: они могут стать подводными миром с его необычными жителями, затем превратиться в солнечный луг с птицами и бабочками, потом трансформироваться в бескрайние космические просторы; стены могут «гореть огнём», наполняться «падающими с потолками» шариками и т.д. [2].

При этом универсальность этой технологии заключается в том, что нужен проектор, программа и контент, а эффект поражает и заставляет сказать: «Вау».

Бесспорно, посетители не остаются равнодушными к такого рода эффектам, поэтому рассказывают о таком кафе/музее/выставке своим коллегам, друзьям, делятся видео и впечатлениями в сети, часто оставляют отзывы на специализированных ресурсах. Иными словами, видеомэппинг для интерьера также позволяет создать хороший поток искренней рекламы. [2].

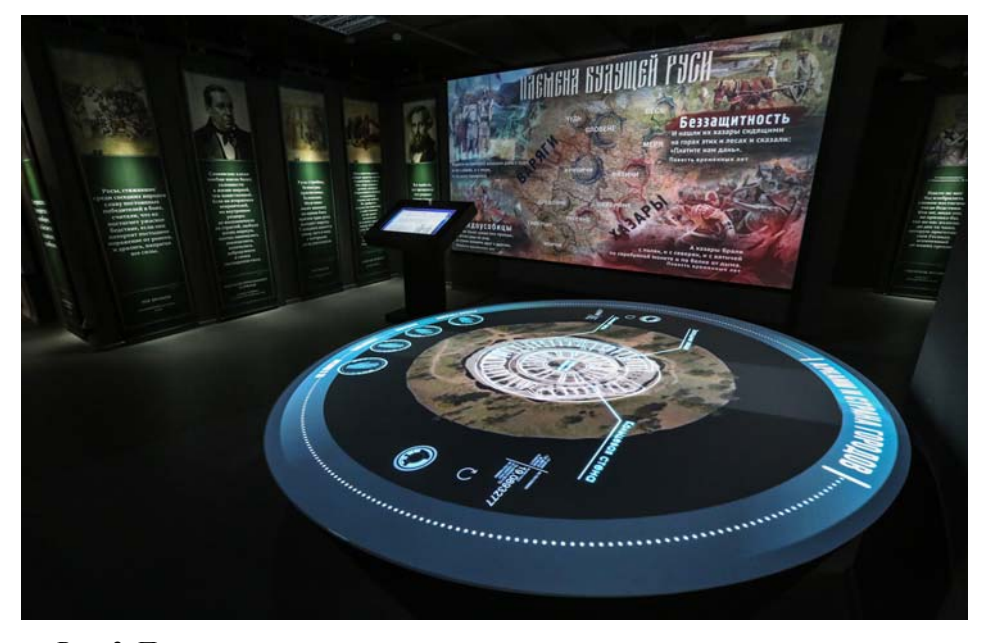

Рис. 3. Пример использования интерьерного видеомэппинга на предприятии

Описание процесса разработки системы. В системе используется одноплатный компьютер Raspberry Pi 4 Model B – полноценный бесшумный компьютер размером чуть меньше, чем современный смартфон с частотой обновления экрана 120 Гц. Главным преимуществом микрокомпьютера для поставленной задачи является возможность работы с видео и звуком, а также многозадачностью. Возможность поставить операционную систему позволяет работать с большим количеством инструментов и развернуть проект в рабочее состояние с использованием программного обеспечения.

При анализе операционных систем была выбрана Ubuntu Desktop на базе Linux. Она позволит собрать единую систему с программным обеспечением.

Под поставленную цель подходило приложение оfхРіМаррег с открытым кодом, а значит возможностью усовершенствовать её под конкретные технические задачи предприятия.

Установка приложения добавило понимания каким должен выглядеть финальный продукт и его требования.

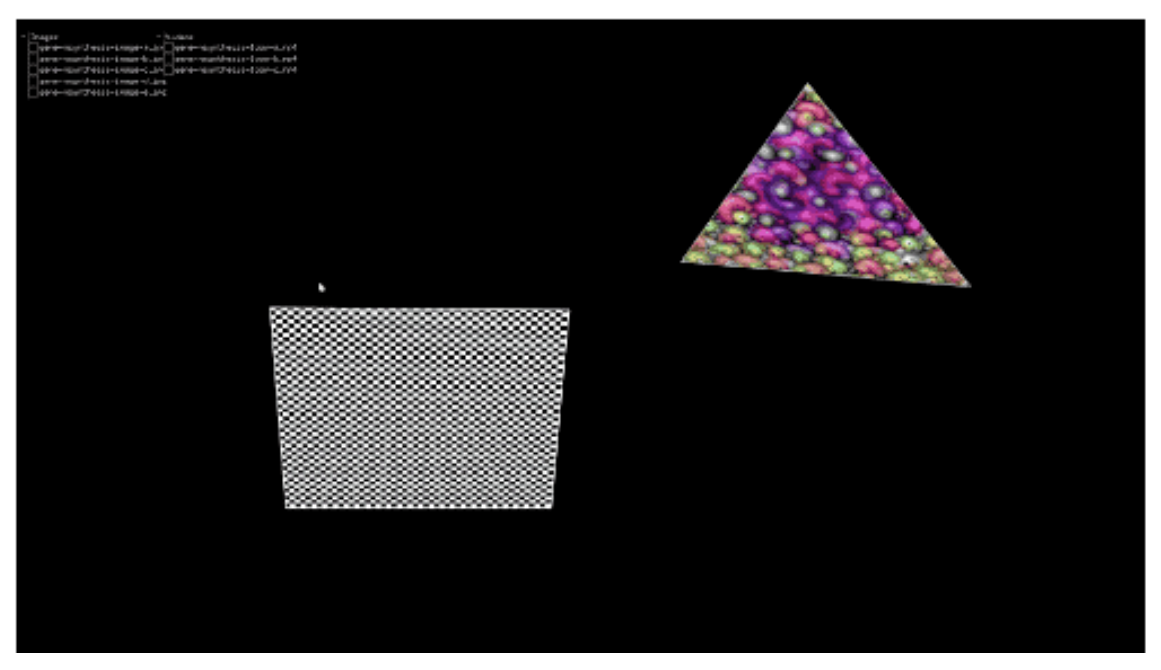

Рис. 4. Интерфейс приложения

Готовое решение должно удовлетворять следующим требованиям:

- удобный и понятный интерфейс;
- возможность автоматизации через веб-сайт:
- автоматизация при подаче питания;
- втоматизация по расписанию работы исторического музея;
- подключение по TCP протоколу, а также использование TightVNC.

Это долгосрочный проект и сейчас лишь его начало. На данный момент существует множество деталей, которые нужно проработать, не говоря про создание контента под видеомэппинг. В аудиовизуальном искусстве нет границ и пределов, поэтому применение любой системы в этом направлении должно выглядеть эффектно.

- 1. Информация про Raspberry Pi. Текст: электронный. URL: https://ru.wikipedia.org/wiki/Raspberry Pi
- 2. Видеомэппинг и его виды. Текст: электронный. URL: https://www.mapping3d.ru/videomapping-i-ego-vidy/
- 3. Всё о видео мэппинге . Текст: электронный. URL: https://pogumax.ru/vse-o-videomapping
- 4. Официальный сайт приложения ofxPiMapper, Текст: электронный, URL: https://ofxpimapper.com
- 5. Видеомэппинг. Текст: электронный. URL: http://3dday.ru/articles/videomyepping-kak-sposob-zastavit-ch/

Видеомэппинг особенности использования. - Текст: электронный. - URL: https://event-6. tech.org/blog/videomepping-osobennosti-ispolzovaniya/

7. Видеомэппинг как отражение аудивизуальной культуры. - Текст: электронный. - URL: https://cyberleninka.ru/article/n/videomepping-kak-otrazhenie-audiovizualnoy-kultury/viewer

8. Электронные технологии в формировании информационной среды. - Текст: электронный. - URL: https://cyberleninka.ru/article/n/elektronnye-tehnologii-v-formirovanii-informatsionnoy-sredy/viewer